## Package 'Statial'

May 2, 2024

Type Package

Title A package to identify changes in cell state relative to spatial associations

Version 1.7.0

Date 2022-09-19

VignetteBuilder knitr

Encoding UTF-8

biocViews SingleCell, Spatial, Classification

**Depends** R  $(>= 4.1.0)$ 

- Imports BiocParallel, spatstat.geom, concaveman, data.table, spatstat.explore, dplyr, tidyr, SingleCellExperiment, tibble, stringr, tidyselect, ggplot2, methods, stats, SummarizedExperiment, S4Vectors, plotly, purrr, ranger, magrittr, limma, SpatialExperiment
- Suggests BiocStyle, knitr, testthat (>= 3.0.0), ClassifyR, spicyR, ggsurvfit, lisaClust, survival
- Description Statial is a suite of functions for identifying changes in cell state. The functionality provided by Statial provides robust quantification of cell type localisation which are invariant to changes in tissue structure. In addition to this Statial uncovers changes in marker expression associated with varying levels of localisation. These features can be used to explore how the structure and function of different cell types may be altered by the agents they are surrounded with.

## License GPL-3

RoxygenNote 7.2.3

#### Config/testthat/edition 3

URL <https://sydneybiox.github.io/Statial> <https://github.com/SydneyBioX/Statial/issues>

## BugReports <https://github.com/SydneyBioX/Statial/issues>

git\_url https://git.bioconductor.org/packages/Statial

## <span id="page-1-0"></span>2 calcContamination 2

git\_branch devel

git\_last\_commit a8188d2

git\_last\_commit\_date 2024-04-30

Repository Bioconductor 3.20

Date/Publication 2024-05-01

Author Farhan Ameen [aut, cre], Sourish Iyengar [aut], Shila Ghazanfar [aut], Ellis Patrick [aut]

Maintainer Farhan Ameen <fame2827@uni.sydney.edu.au>

## **Contents**

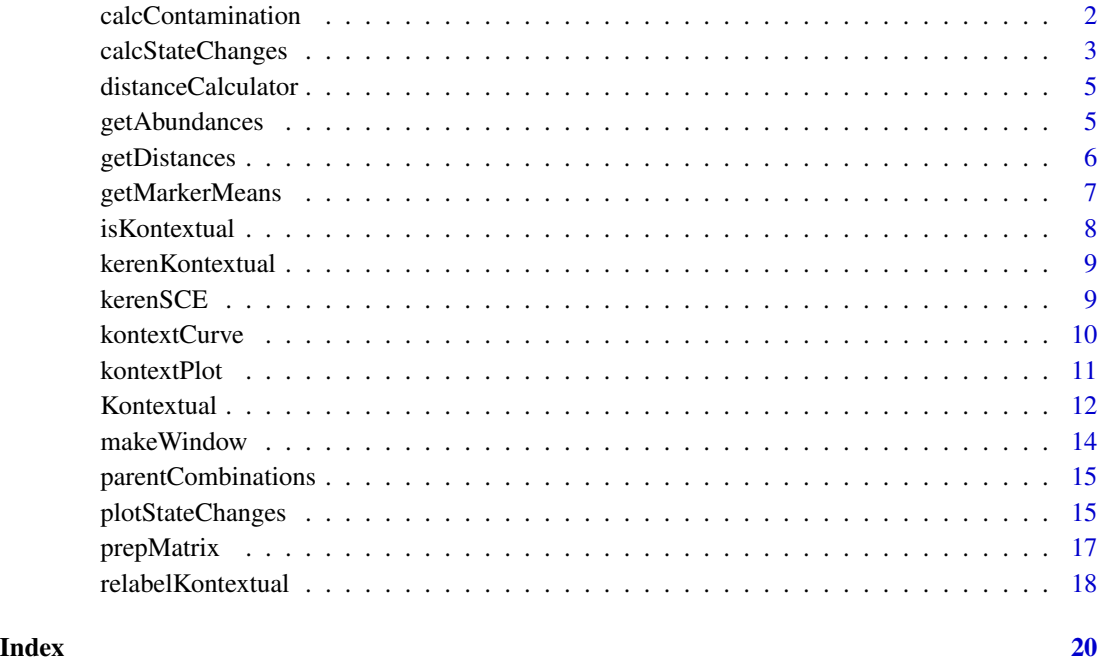

calcContamination *Calculate the level of marker contamination of each cell*

## Description

Calculates contamination scores using a random forest classification

## <span id="page-2-0"></span>calcStateChanges 3

## Usage

```
calcContamination(
 cells,
 markers = NULL,
 num.trees = 100,
 verbose = FALSE,
 missingReplacement = 0,assay = "intensities",
  cellType = "cellType",
  redDimName = "contaminations"
\mathcal{L}
```
## Arguments

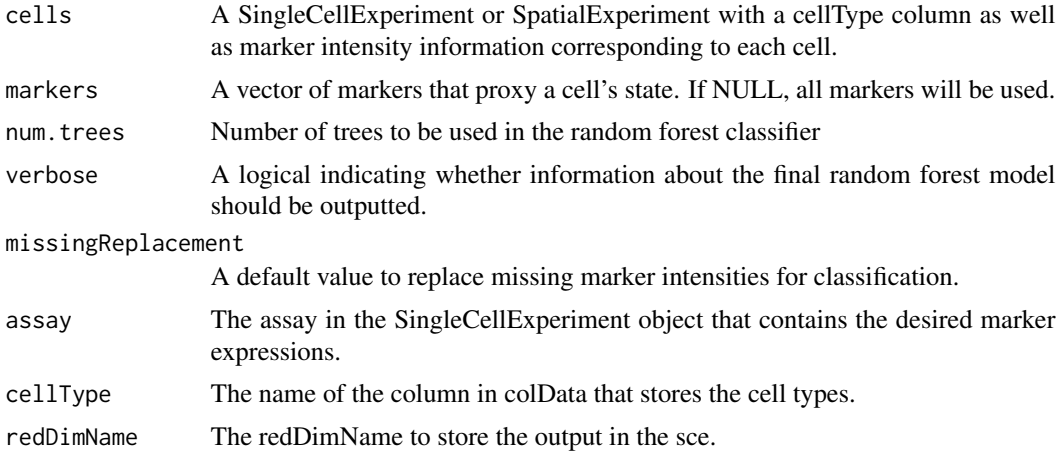

## Examples

```
data("kerenSCE")
singleCellDataDistancesContam <- calcContamination(
  kerenSCE
\mathcal{L}
```
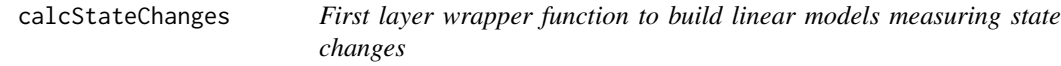

## Description

Builds linear models measuring marker based state changes in a cell type based of the proximity or abundance of another cell type. The function provides the option to build robust and mixed linear model variants

## Usage

```
calcStateChanges(
  cells,
  marker = NULL,
  from = NULL,
  to = NULL,image = NULL,
  type = "distances",
  assay = 1,
  cellType = "cellType",
  imageID = "imageID",
  contamination = NULL,
  minCells = 20,
  verbose = FALSE,
  timeout = 10,
  nCores = 1
\mathcal{L}
```
## Arguments

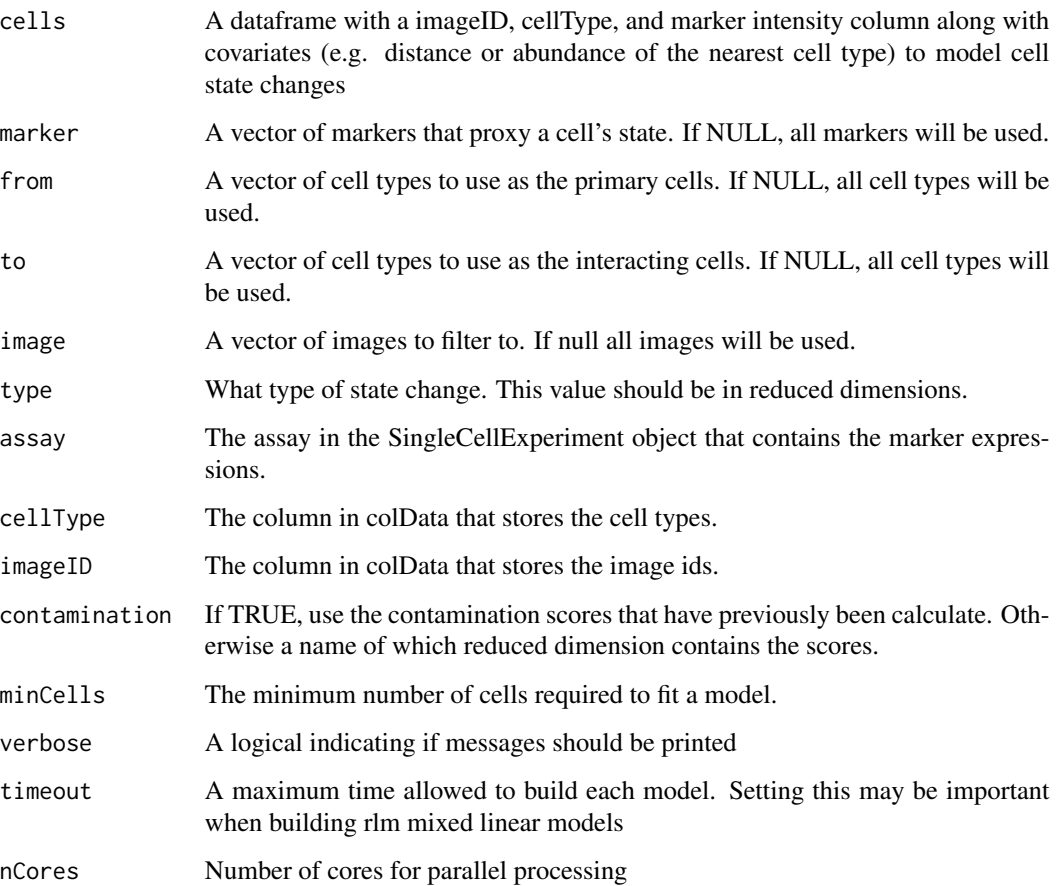

## <span id="page-4-0"></span>distanceCalculator 5

## Examples

```
library(dplyr)
data("kerenSCE")
kerenSCE <- kerenSCE[, kerenSCE$imageID %in% c(5,6)]
kerenSCE <- getDistances(kerenSCE,
  maxDist = 200,
)
imageModels <- calcStateChanges(
 cells = kerenSCE,
 from = "Macrophages",
  to = "Tumour"
\lambda
```
distanceCalculator *Calculate pairwise distance between cell types*

## Description

Calculates the euclidean distance from each cell to the nearest cell of each type for a single image

## Usage

```
distanceCalculator(data, maxDist = 200, distFun = "min")
```
#### Arguments

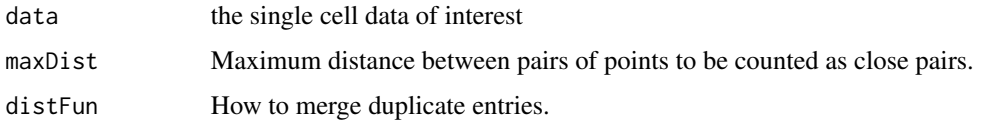

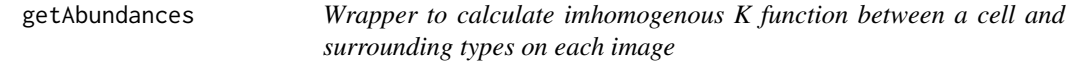

## Description

Calculate the imhomogenous K function (a measure of cell type abundance) for each cell to other cell types

## Usage

```
getAbundances(
  cells,
  r = 200,distFun = "abundance",
  redDimName = "abundances",
  cellType = "cellType",
  imageID = "imageID",
  spatialCoords = c("x", "y"),
 nCores = 1
\mathcal{L}
```
## Arguments

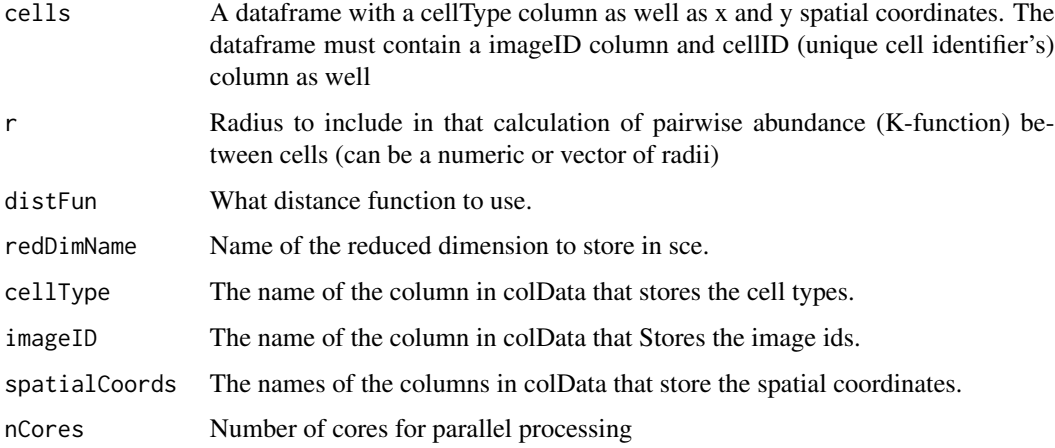

## Examples

```
library(dplyr)
data("kerenSCE")
singleCellDataCounts <- getAbundances(kerenSCE,
  r = 200,)
```
getDistances *Wrapper to calculate pairwise distance between cell types by image*

## Description

Calculates the euclidean distance from each cell to the nearest cell of each type

<span id="page-5-0"></span>

## <span id="page-6-0"></span>getMarkerMeans 7

## Usage

```
getDistances(
  cells,
  maxDist = NULL,
  imageID = "imageID",
  spatialCoords = c("x", "y"),
  cellType = "cellType",
  redDimName = "distances",
  distFun = "min",
  nCores = 1
\mathcal{L}
```
## Arguments

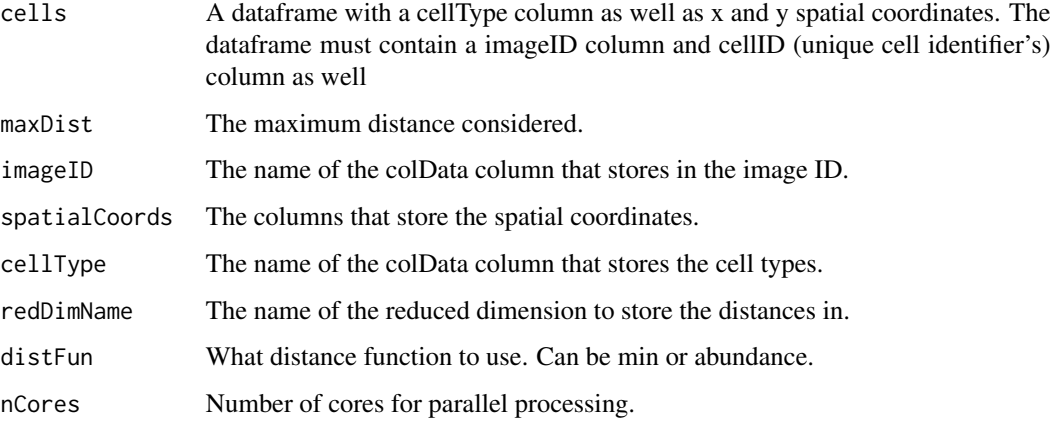

## Examples

```
data("kerenSCE")
kerenSCE <- getDistances(kerenSCE,
  maxDist = 200)
```
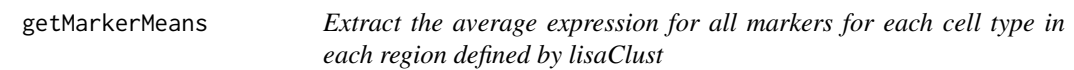

## Description

Takes a SingleCellExperiment and outputs a dataframe in a convenient format for cross validation

## Usage

```
getMarkerMeans(
  data,
  imageID = NULL,
  cellType = NULL,
  region = NULL,
  markers = NULL,
  assay = 1,
  replaceVal = 0\mathcal{L}
```
## Arguments

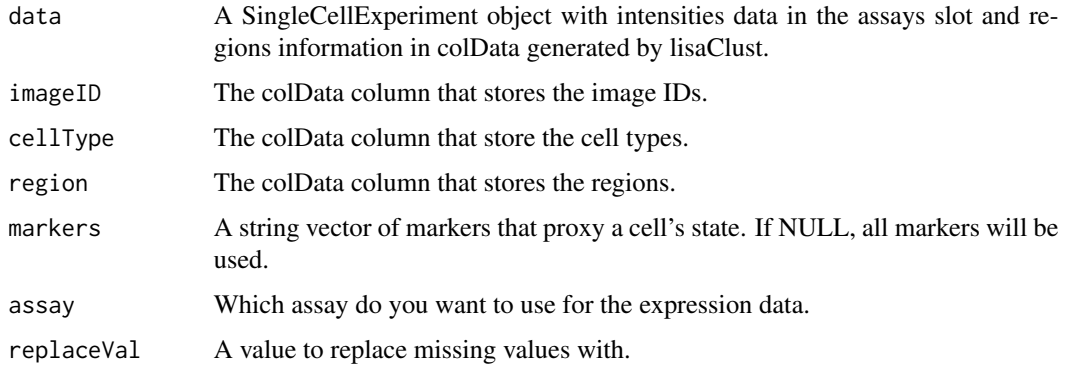

## Examples

data(kerenSCE)

kerenSCE <- kerenSCE[,kerenSCE\$imageID %in% c("5","6")]

```
regionSCE <- lisaClust::lisaClust(kerenSCE, k = 5)
```
lisaClustOutput <- getMarkerMeans(regionSCE)

isKontextual *Test whether an object is a kontextualResult*

## Description

Test whether an object is a kontextualResult

## Usage

isKontextual(kontextualResult)

<span id="page-7-0"></span>

## <span id="page-8-0"></span>kerenKontextual 9

#### **Arguments**

kontextualResult a object to test

#### Examples

 $data = data.frame()$ if(!isKontextual(data)) print("Not a kontextualResult")

kerenKontextual *Kontextual results from kerenSCE*

#### Description

This is a kontextual results data.frame created using Kontextual on the kerenSCE dataset.

#### Usage

data(kerenKontextual)

#### Format

kerenKontextual a kontextual results object.

kerenSCE *MIBI-TOF Breast cancer intensities*

#### Description

This is a single MIBI-TOF data of breast cancer from patient 6 of the Keren et al 2018 dataset.

#### Usage

data(kerenSCE)

## Format

kerenSCE a SingleCellExperiment object

#### References

Keren, L., Bosse, M., Marquez, D., Angoshtari, R., Jain, S., Varma, S., Yang, S. R., Kurian, A., Van Valen, D., West, R., Bendall, S. C., & Angelo, M. (2018). A Structured Tumor-Immune Microenvironment in Triple Negative Breast Cancer Revealed by Multiplexed Ion Beam Imaging. Cell, 174(6), 1373-1387.e1319. ([DOI](https://doi.org/10.1016/j.cell.2018.08.039))

<span id="page-9-1"></span><span id="page-9-0"></span>

## Description

This function obtains 'Kondtional' values over a range of radii, standard deviations for each value can be obtained using permutation for significance testing. To obtain estimates for standard deviations specify 'se = TRUE'.

#### Usage

```
kontextCurve(
  cells,
  from,
  to,
  parent,
  image = NULL,
  rs = seq(10, 100, 10),
  inhom = FALSE,
  edge = FALSE,
  se = FALSE,nSim = 20,
  cores = 1,imageID = "imageID",
  cellType = "cellType",
  ...
)
```
## Arguments

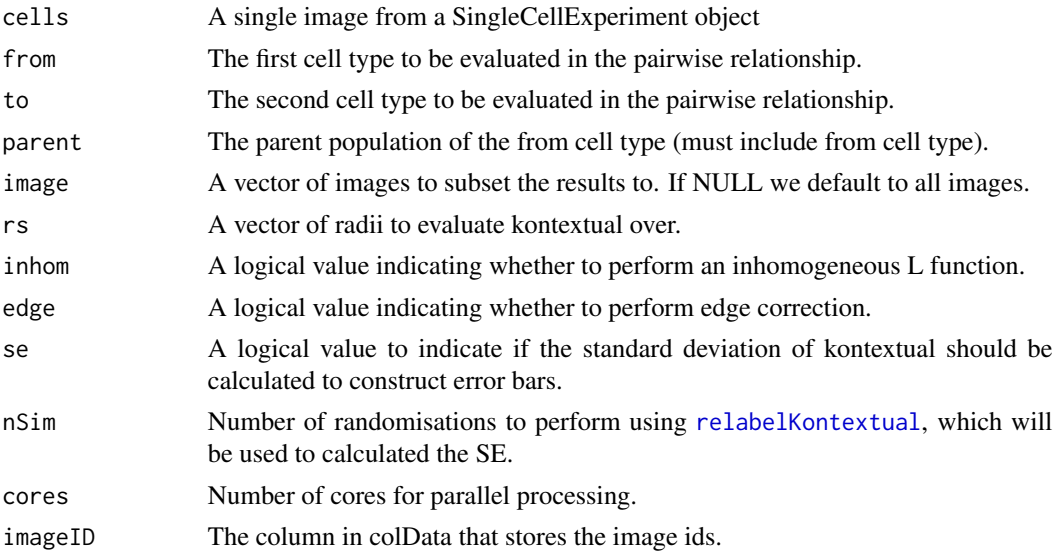

#### <span id="page-10-0"></span>kontextPlot 11

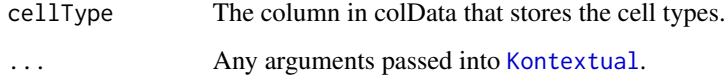

## Value

A data frame of original L values and Kontextual values evaluated over a range of radii.

## Examples

```
data("kerenSCE")
kerenImage6 = kerenSCE[, kerenSCE$imageID =="6"]
rsDf <- kontextCurve(
 cells = kerenSCE,
 from = "CD4_Cell1",
 to = "Keratin_Tumour",
 parent = c("CD4_Cell", "Macrophages"),
 rs = seq(10, 510, 100),
 cores = 2)
```
kontextPlot *Plotting the original and kontextual L values over a range of radii.*

## Description

This function takes outputs from rsCurve and plots them in ggplot. If standard deviation is estimated in rsCurve, then confidence intervals will be constructed based on the standard deviation. If the confidence interval overlaps with 0, then the relationship is insignificant for that radius.

#### Usage

```
kontextPlot(rsDf)
```
#### Arguments

rsDf A data frame from [kontextCurve](#page-9-1).

#### Value

A ggplotly object showing the original and kontextual L function values over a range of radii

#### Examples

```
data("kerenSCE")
kerenImage6 = kerenSCE[, kerenSCE$imageID =="6"]
rsDf <- kontextCurve(
 cells = kerenImage6,
 from = "p53",to = "Immune",
 parent = c("p53", "Keratin+Tumour"),
 rs = seq(10, 510, 100),
 cores = 2)
kontextPlot(rsDf)
```
<span id="page-11-1"></span>Kontextual *Evaluation of pairwise cell relationships, conditional on a 3rd population.*

#### Description

Kontextual identifies the relationship between two cell types which are conditional on the spatial behaviour of a 3rd cell population, for a particular radius (r).

## Usage

```
Kontextual(
  cells,
  r,
  parentDf = NULL,
  from = NULL,to = NULL,
  parent = NULL,
  image = NULL,
  inhom = FALSE,edgeCorrect = TRUE,
  window = "convex",
 window.length = NA,
 weightQuantile = 0.8,
  includeZeroCells = TRUE,
  includeOriginal = TRUE,
  spatialCoords = c("x", "y"),
  cellType = "cellType",
  imageID = "imageID",
  cores = 1)
```
<span id="page-11-0"></span>

#### <span id="page-12-0"></span>Kontextual 13

## Arguments

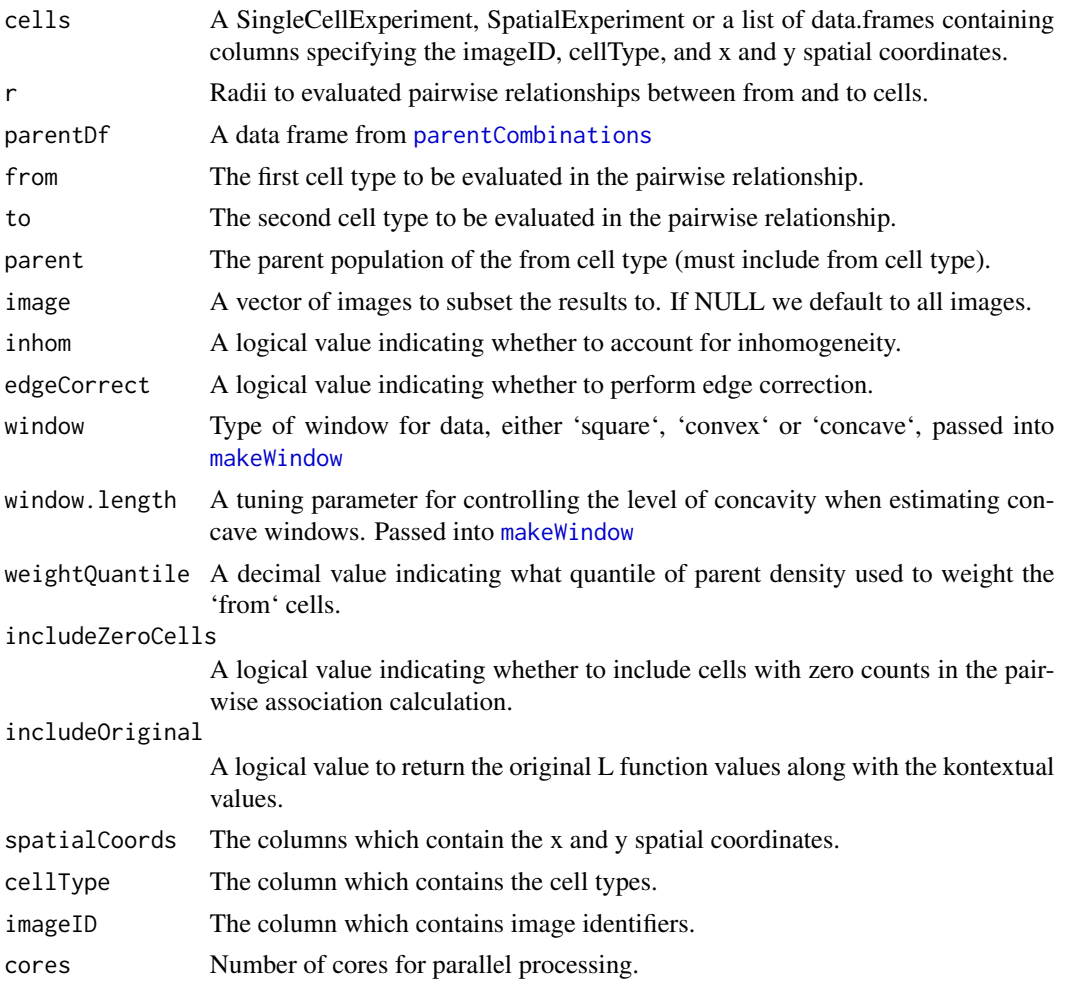

## Value

A kontextualResult object

## Examples

```
# Load data
data("kerenSCE")
```

```
CD4_Kontextual <- Kontextual(
  cells = kerenSCE,
  r = 50,
  from = "Macrophages",
  to = "Keratin_Tumour",
  parent = c("Macrophages", "CD4_Cell"),
  image = "6"
```
head(CD4\_Kontextual)

<span id="page-13-1"></span>makeWindow *Creates a window for a PPP object*

## Description

This function creates a window for a 'spatstat::ppp' object, the type of window can be specified using the 'window' argument.

## Usage

makeWindow(data, window = "square", window.length = NULL)

## Arguments

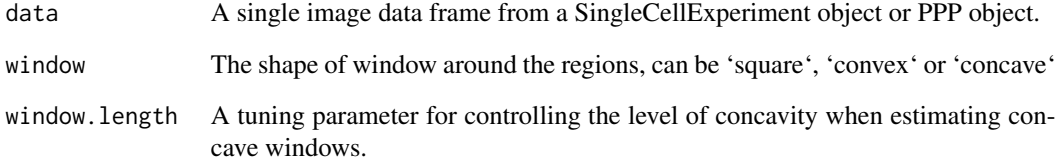

## Value

Creates an 'owin' class, representing the observation window for the image.

## Examples

```
data \leq data.frame(x = rnorm(10), y = rnorm(10))
ow <- makeWindow(data, window = "square")
spatstat.geom::pp(x = data $x, y = data $y, window = ow)
```
<span id="page-13-0"></span>)

<span id="page-14-1"></span><span id="page-14-0"></span>parentCombinations *Create all combinations of cell type relationships from a list of parents*

#### Description

This function takes in named vectors of all the parent populations in the dataset, and creates a data frame containing all pairwise cell relationships, this data frame can be inputed into the 'parentDf' argument in 'Kontextual'.

### Usage

parentCombinations(all, ...)

## Arguments

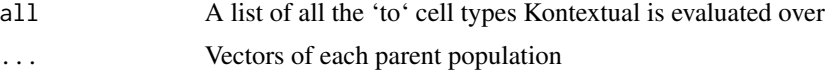

## Value

A data frame containing all pairwise cell relationships and their corresponding parent

#### Examples

```
tcells <- c("CD4", "CD8")
tissue <- c("epithelial", "stromal")
allCells <- c("tumour", tissue, tcells)
parentCombinations(all = allCells, tcells, tissue)
```
plotStateChanges *Visualise Cell-Cell Marker Relationships*

#### Description

Helper functions to visualise OLS model fits for image based state models

### Usage

```
plotStateChanges(
  cells,
  image,
  from,
  to,
  marker,
```

```
type = "distances",
  assay = 1,
 cellType = "cellType",
  imageID = "imageID",
  spatialCoords = c("x", "y"),
  size = 1,
 shape = 19,
  interactive = FALSE,
 plotModelFit = FALSE,
 method = "lm"\mathcal{L}
```
## Arguments

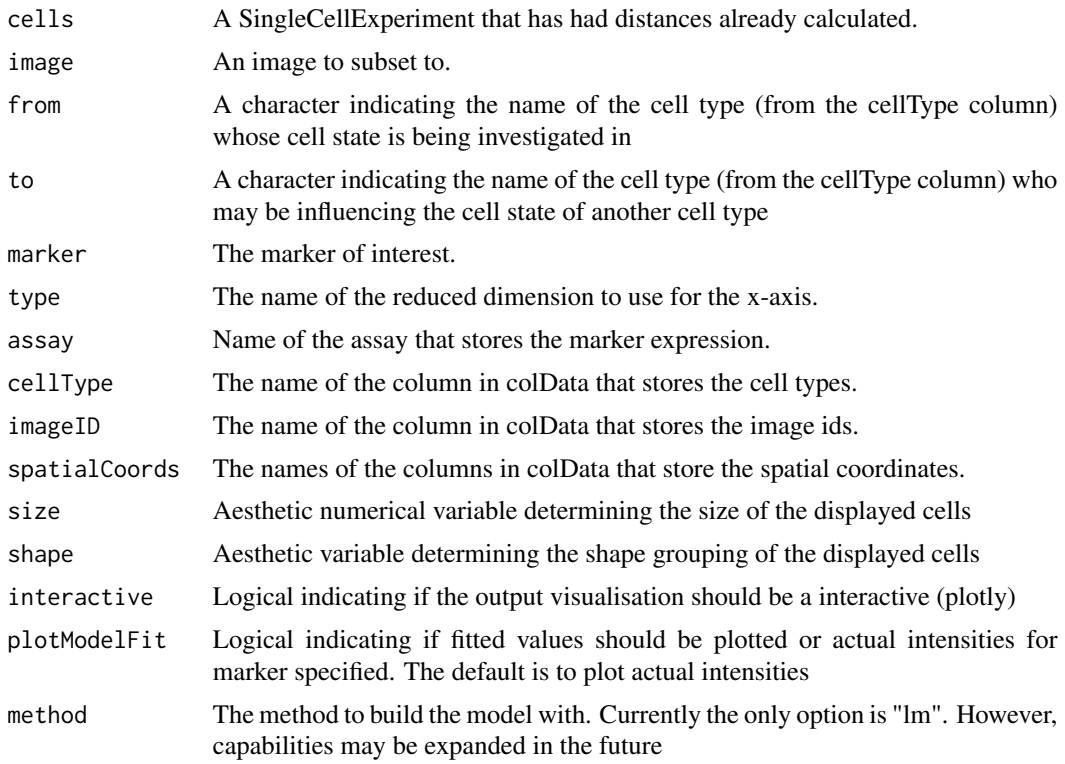

## Details

image,

## Examples

library(dplyr) data("kerenSCE")

kerenSCE <- getDistances(kerenSCE)

## <span id="page-16-0"></span>prepMatrix 17

```
p <- plotStateChanges(
 cells = kerenSCE,
  type = "distances",
  image = "6",from = "Keratin_Tumour",
  to = "Macrophages",
 marker = "p53",size = 1,
  shape = 19,
  interactive = FALSE,
  plotModelFit = FALSE,
  method = "lm")
```
p

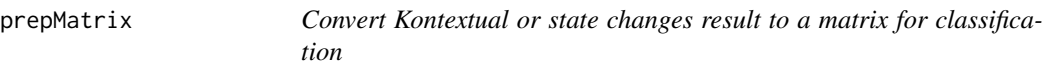

### Description

Convert Kontextual or state changes result to a matrix for classification

## Usage

```
prepMatrix(result, replaceVal = 0, column = NULL, test = NULL)
```
## Arguments

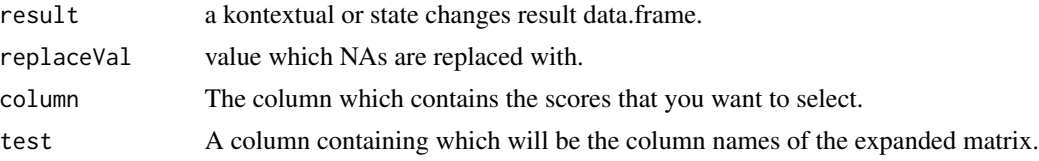

## Examples

```
data("kerenSCE")
```

```
CD4_Kontextual <- Kontextual(
  cells = kerenSCE,
  r = 50,from = "Macrophages",
  to = "Keratin_Tumour",
  parent = c("Macrophages", "CD4_Cell"),
  image = "6")
```
<span id="page-17-0"></span>kontextMat = prepMatrix(CD4\_Kontextual)

<span id="page-17-1"></span>relabelKontextual *Cell permutation for Kontextual*

## Description

Function which randomises specified cells in an image and calculates the 'Kontextual' value. This can be used to estimate the null distribution, of the parent cell population for significance testing.

This function relabels all specified cells within a single image, to estimate the null distribution of cell population specified.

## Usage

```
relabelKontextual(
  cells,
 nSim = 1,
  r,
  from,
  to,
 parent,
  image = NULL,
  returnImages = FALSE,
  inhom = TRUE,edge = FALSE,
 cores = 1,spatialCoordinates = c("x", "y"),
  cellType = "cellType",
  imageID = "imageID",
  ...
)
```
relabel(image, labels = NULL)

### Arguments

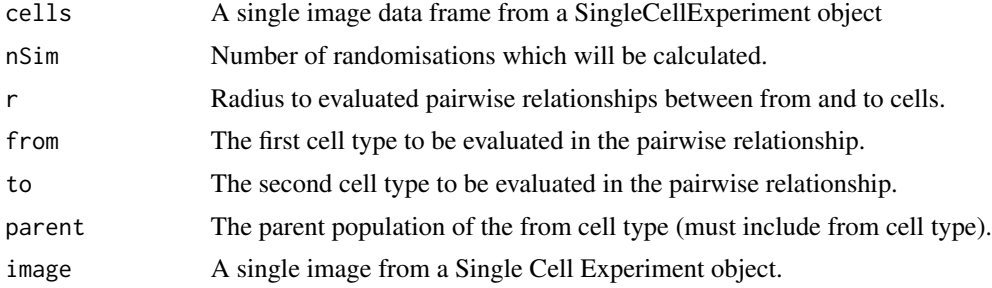

## <span id="page-18-0"></span>relabelKontextual 19

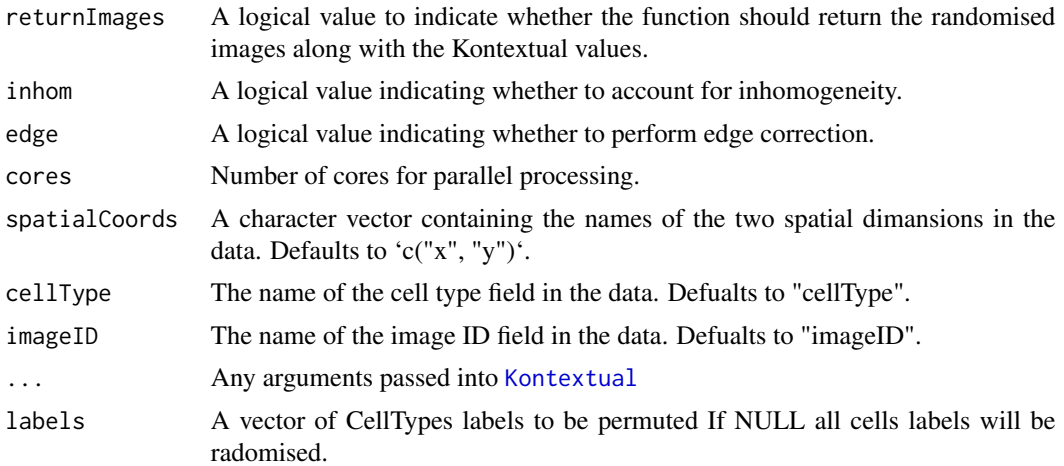

#### Value

A data frame containing Kontextual value for each randomised image. If 'returnImages = TRUE' function will return a list with Kontextual values and the randomised images.

A data frame containing all pairwise cell relationships and their corresponding parent

#### Examples

```
data("kerenSCE")
kerenImage6 = kerenSCE[, kerenSCE$imageID =="6"]
relabelResult <- relabelKontextual(
 cells = kerenImage6,
 nSim = 5,
 r = 250,
 from = "CD4_Cell",
 to = "Keratin_Tumour",
 parent = c("CD4_Cell", "Macrophages"),
 cores = 2\mathcal{L}data("kerenSCE")
kerenImage6 = kerenSCE[, kerenSCE$imageID =="6"]
kerenImage6 <- kerenImage6 |>
        SingleCellExperiment::colData() |>
        data.frame()
# Permute CD8 T cells and T cell labels in the image
relabeledImage <- relabel(kerenImage6, labels = c("p53", "Keratin+Tumour"))
plot(relabeledImage)
```
# <span id="page-19-0"></span>Index

∗ datasets kerenKontextual, [9](#page-8-0) kerenSCE, [9](#page-8-0)

calcContamination, [2](#page-1-0) calcStateChanges, [3](#page-2-0)

distanceCalculator, [5](#page-4-0)

getAbundances, [5](#page-4-0) getDistances, [6](#page-5-0) getMarkerMeans, [7](#page-6-0)

isKontextual, [8](#page-7-0)

kerenKontextual, [9](#page-8-0) kerenSCE, [9](#page-8-0) kontextCurve, [10,](#page-9-0) *[11](#page-10-0)* kontextPlot, [11](#page-10-0) Kontextual, *[11](#page-10-0)*, [12,](#page-11-0) *[19](#page-18-0)*

makeWindow, *[13](#page-12-0)*, [14](#page-13-0)

parentCombinations, *[13](#page-12-0)*, [15](#page-14-0) plotStateChanges, [15](#page-14-0) prepMatrix, [17](#page-16-0)

relabel *(*relabelKontextual*)*, [18](#page-17-0) relabelKontextual, *[10](#page-9-0)*, [18](#page-17-0)